# **Modul "Ansage vor Melden" konfigurieren**

Mit diesem Modul können Audiodateien (z.B. Ansagen) abgespielt werden, wenn auf die Rufnummer eines Benutzers oder einer Gruppe angerufen wird. Es ist ebenfalls möglich statt des klassischen Freizeichens eine Wartemusik für den Anrufer abzuspielen. Es gibt zu dem Modul auch ein How-to-Video auf Youtube:

[Link zu dem How-to-Video](https://www.youtube.com/watch?v=9tUdQQvkw_k&feature=youtu.be)

Λ

**Hinweis:** Das Modul "Ansage vor Melden" und die iQueue dürfen nicht in Kombination genutzt werden.

# Reiter "Allgemein"

Die in dem Reiter **Allgemein** aufgeführten Informationen, werden in der Dokumentation [Logging der Module](https://knowledge.starface.de/display/SWD/Logging+der+Module) beschrieben.

## Reiter "Konfiguration"

Unter der Überschrift **Ansage** kann die Audiodatei ausgewählt werden, die abgespielt wird, wenn ein eingehender Ruf auf die weiter unten konfigurierte(n) Rufnummer(n) erfolgt.

**Hinweis:** Die Audiodatei wird immer vollständig abgespielt, bevor der ankommende Ruf an die Zielrufnummer weitergegeben wird. Im Λ Hintergrund erfolgt kein paralleles Klingeln bei der Zielrufnummer.

Wird die Checkbox bei **Interne Anrufe ignorieren** gesetzt, gelten die gemachten Einstellungen nur für ankommende externe Anrufe. Ein interner Anrufer wird keine Ansage und keine optional geänderte Wartemusik hören.

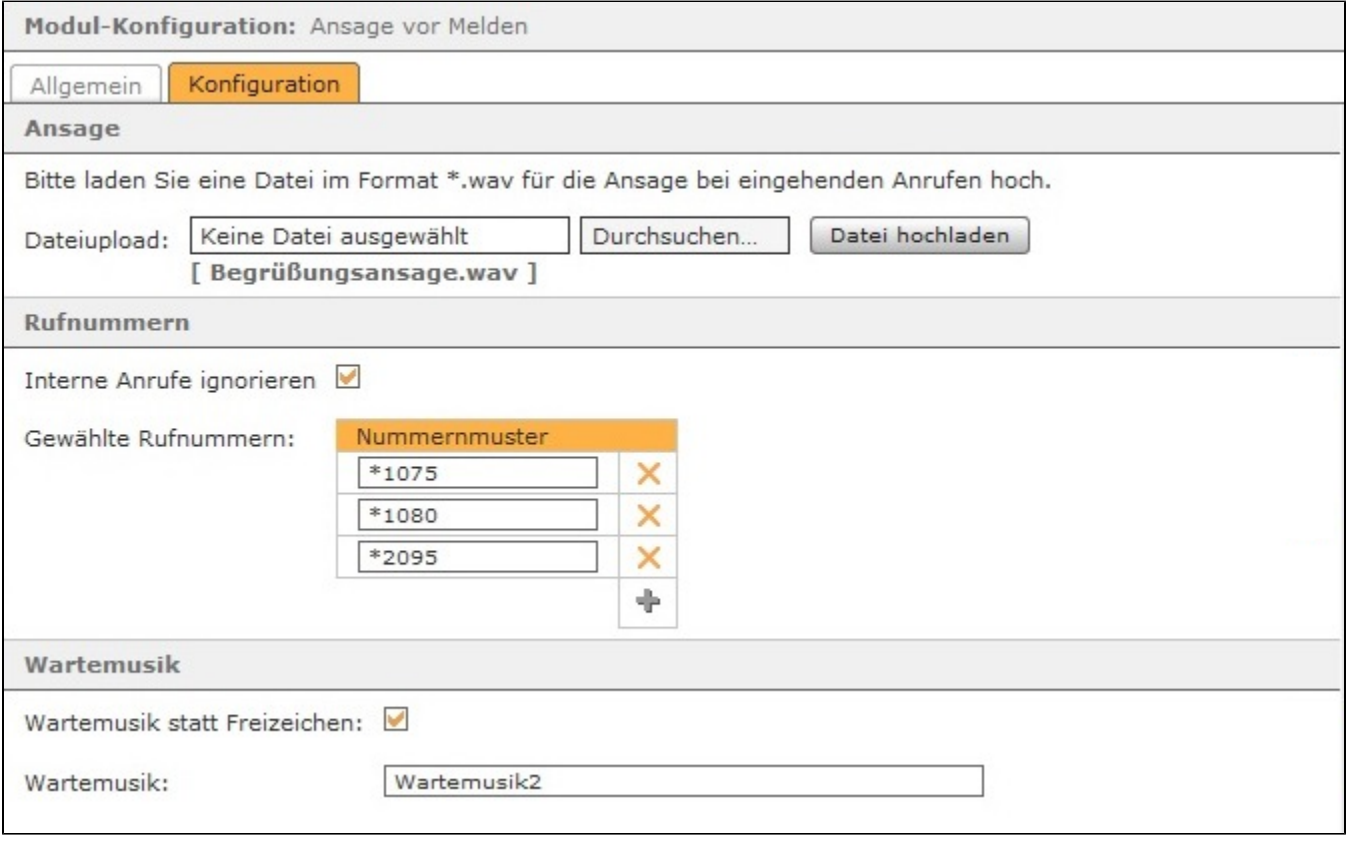

Über die Schaltfläche können neue Rufnummern hinzugefügt werden, für die die Modulkonfiguration aktiv sein soll. Dabei muss nicht immer die vollständige Rufnummer angegeben werden, sondern es kann auch mit sogenannten Platzhaltern (Wildcards) gearbeitet werden. Die Wildcard \* steht für mehrere beliebige Ziffern und ? für genau eine Ziffer.

Einige Anwendungsbeispiele könnten so aussehen:

0788151042\* Rufe, die mit 0788151042 beginnen

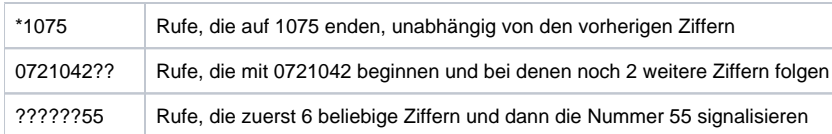

Wenn die Ansage-Audiodatei vollständig abgespielt worden ist, hört der Anrufer das klassische Freizeichen bis das Telefonat angenommen wird. Anstatt des Freizeichens kann alternativ über die Checkbox **Wartemusik statt Freizeichen** eine Wartemusik aktiviert werden. Der Name der gewünschten Warteschleifenmusik (siehe auch [Wartemusik auf der STARFACE konfigurieren\)](https://knowledge.starface.de/display/SWD/Wartemusik+auf+der+STARFACE+konfigurieren) muss dafür zwingend in das Feld **Wartemusik** eingetragen werden.

Der Name der Standardwarteschleifenmusik der STARFACE ist "default" (ohne Anführungszeichen). Es kann auch der Name einer alternativen Wartemusik eingetragen werden (siehe auch [Wartemusik auf der STARFACE konfigurieren](https://knowledge.starface.de/display/SWD/Wartemusik+auf+der+STARFACE+konfigurieren)). Mit diesem Modul können Audiodateien (z.B. Ansagen) abgespielt werden, wenn auf die Rufnummer eines Benutzers oder einer Gruppe angerufen wird. Es ist ebenfalls möglich statt des klassischen Freizeichens eine Wartemusik für den Anrufer abzuspielen. Es gibt zu dem Modul auch ein How-to-Video auf Youtube:

#### [Link zu dem How-to-Video](https://www.youtube.com/watch?v=9tUdQQvkw_k&feature=youtu.be)

**Hinweis:** Das Modul "Ansage vor Melden" und die iQueue dürfen nicht in Kombination genutzt werden. Λ

## Reiter "Allgemein"

Die in dem Reiter Allgemein aufgeführten Informationen, werden in der Dokumentation [Logging der Module](https://knowledge.starface.de/display/SWD/Logging+der+Module) beschrieben.

### Reiter "Konfiguration"

Unter der Überschrift **Ansage** kann die Audiodatei ausgewählt werden, die abgespielt wird, wenn ein eingehender Ruf auf die weiter unten konfigurierte(n) Rufnummer(n) erfolgt.

**Hinweis:** Die Audiodatei wird immer vollständig abgespielt, bevor der ankommende Ruf an die Zielrufnummer weitergegeben wird. Im Δ Hintergrund erfolgt kein paralleles Klingeln bei der Zielrufnummer.

Wird die Checkbox bei **Interne Anrufe ignorieren** gesetzt, gelten die gemachten Einstellungen nur für ankommende externe Anrufe. Ein interner Anrufer wird keine Ansage und keine optional geänderte Wartemusik hören.

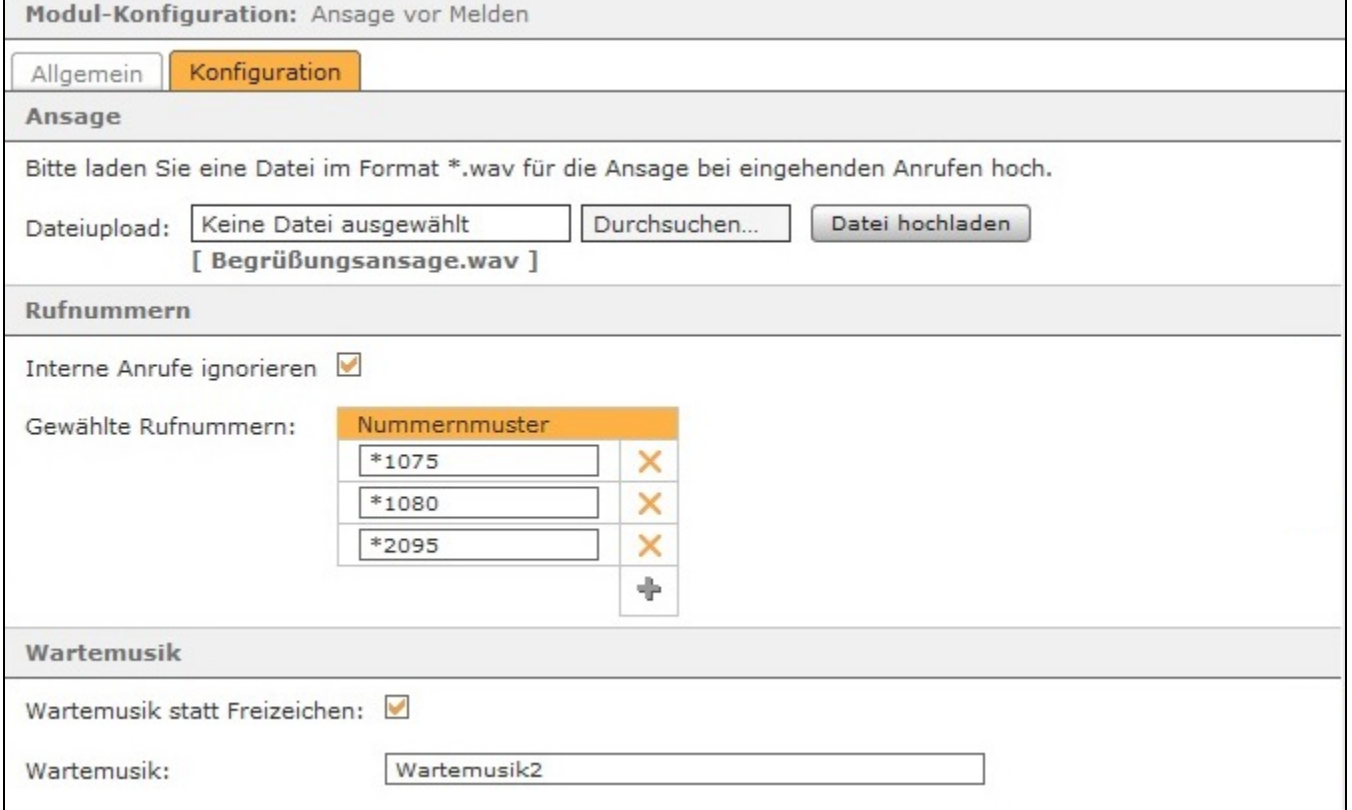

Über die Schaltfläche können neue Rufnummern hinzugefügt werden, für die die Modulkonfiguration aktiv sein soll. Dabei muss nicht immer die vollständige Rufnummer angegeben werden, sondern es kann auch mit sogenannten Platzhaltern (Wildcards) gearbeitet werden. Die Wildcard \* steht für mehrere beliebige Ziffern und ? für genau eine Ziffer.

Einige Anwendungsbeispiele könnten so aussehen:

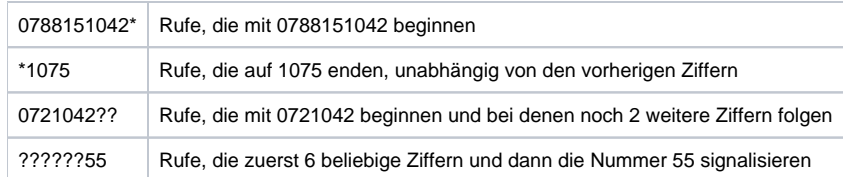

Wenn die Ansage-Audiodatei vollständig abgespielt worden ist, hört der Anrufer das klassische Freizeichen bis das Telefonat angenommen wird. Anstatt des Freizeichens kann alternativ über die Checkbox **Wartemusik statt Freizeichen** eine Wartemusik aktiviert werden. Der Name der gewünschten Warteschleifenmusik (siehe auch [Wartemusik auf der STARFACE konfigurieren\)](https://knowledge.starface.de/display/SWD/Wartemusik+auf+der+STARFACE+konfigurieren) muss dafür zwingend in das Feld **Wartemusik** eingetragen werden.

Der Name der Standardwarteschleifenmusik der STARFACE ist "default" (ohne Anführungszeichen). Es kann auch der Name einer alternativen Wartemusik eingetragen werden (siehe auch [Wartemusik auf der STARFACE konfigurieren](https://knowledge.starface.de/display/SWD/Wartemusik+auf+der+STARFACE+konfigurieren)). Mit diesem Modul können Audiodateien (z.B. Ansagen) abgespielt werden, wenn auf die Rufnummer eines Benutzers oder einer Gruppe angerufen wird. Es ist ebenfalls möglich statt des klassischen Freizeichens eine Wartemusik für den Anrufer abzuspielen. Es gibt zu dem Modul auch ein How-to-Video auf Youtube:

#### [Link zu dem How-to-Video](https://www.youtube.com/watch?v=9tUdQQvkw_k&feature=youtu.be)

Λ

**Hinweis:** Das Modul "Ansage vor Melden" und die iQueue dürfen nicht in Kombination genutzt werden.

## Reiter "Allgemein"

Die in dem Reiter **Allgemein** aufgeführten Informationen, werden in der Dokumentation [Logging der Module](https://knowledge.starface.de/display/SWD/Logging+der+Module) beschrieben.

### Reiter "Konfiguration"

Unter der Überschrift **Ansage** kann die Audiodatei ausgewählt werden, die abgespielt wird, wenn ein eingehender Ruf auf die weiter unten konfigurierte(n) Rufnummer(n) erfolgt.

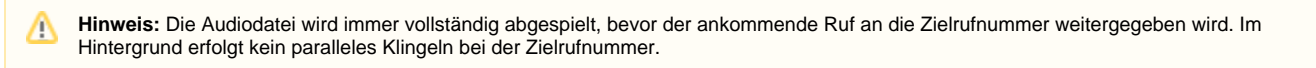

Wird die Checkbox bei **Interne Anrufe ignorieren** gesetzt, gelten die gemachten Einstellungen nur für ankommende externe Anrufe. Ein interner Anrufer wird keine Ansage und keine optional geänderte Wartemusik hören.

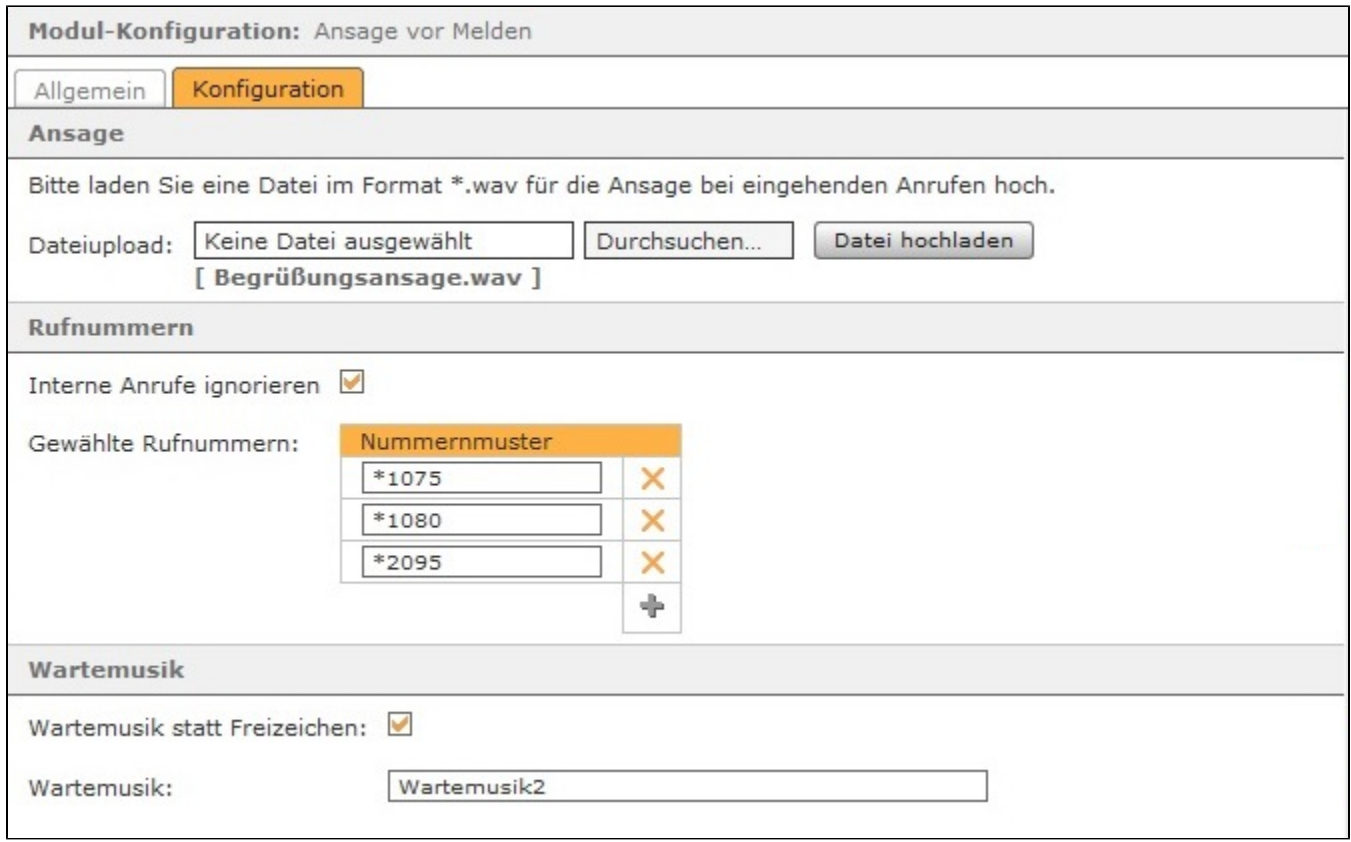

Über die Schaltfläche können neue Rufnummern hinzugefügt werden, für die die Modulkonfiguration aktiv sein soll. Dabei muss nicht immer die vollständige Rufnummer angegeben werden, sondern es kann auch mit sogenannten Platzhaltern (Wildcards) gearbeitet werden. Die Wildcard \* steht für mehrere beliebige Ziffern und ? für genau eine Ziffer.

Einige Anwendungsbeispiele könnten so aussehen:

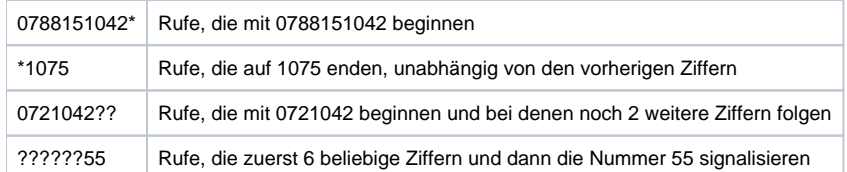

Wenn die Ansage-Audiodatei vollständig abgespielt worden ist, hört der Anrufer das klassische Freizeichen bis das Telefonat angenommen wird. Anstatt des Freizeichens kann alternativ über die Checkbox **Wartemusik statt Freizeichen** eine Wartemusik aktiviert werden. Der Name der gewünschten Warteschleifenmusik (siehe auch [Wartemusik auf der STARFACE konfigurieren\)](https://knowledge.starface.de/display/SWD/Wartemusik+auf+der+STARFACE+konfigurieren) muss dafür zwingend in das Feld **Wartemusik** eingetragen werden.

Der Name der Standardwarteschleifenmusik der STARFACE ist "default" (ohne Anführungszeichen). Es kann auch der Name einer alternativen Wartemusik eingetragen werden (siehe auch [Wartemusik auf der STARFACE konfigurieren](https://knowledge.starface.de/display/SWD/Wartemusik+auf+der+STARFACE+konfigurieren)).

Mit diesem Modul können Audiodateien (z.B. Ansagen) abgespielt werden, wenn auf die Rufnummer eines Benutzers oder einer Gruppe angerufen wird. Es ist ebenfalls möglich statt des klassischen Freizeichens eine Wartemusik für den Anrufer abzuspielen. Es gibt zu dem Modul auch ein How-to-Video auf Youtube:

#### [Link zu dem How-to-Video](https://www.youtube.com/watch?v=9tUdQQvkw_k&feature=youtu.be)

**Hinweis:** Das Modul "Ansage vor Melden" und die iQueue dürfen nicht in Kombination genutzt werden.Λ

### Reiter "Allgemein"

Die in dem Reiter Allgemein aufgeführten Informationen, werden in der Dokumentation [Logging der Module](https://knowledge.starface.de/display/SWD/Logging+der+Module) beschrieben.

### Reiter "Konfiguration"

Unter der Überschrift **Ansage** kann die Audiodatei ausgewählt werden, die abgespielt wird, wenn ein eingehender Ruf auf die weiter unten konfigurierte(n) Rufnummer(n) erfolgt.

Λ

**Hinweis:** Die Audiodatei wird immer vollständig abgespielt, bevor der ankommende Ruf an die Zielrufnummer weitergegeben wird. Im Hintergrund erfolgt kein paralleles Klingeln bei der Zielrufnummer.

Wird die Checkbox bei **Interne Anrufe ignorieren** gesetzt, gelten die gemachten Einstellungen nur für ankommende externe Anrufe. Ein interner Anrufer wird keine Ansage und keine optional geänderte Wartemusik hören.

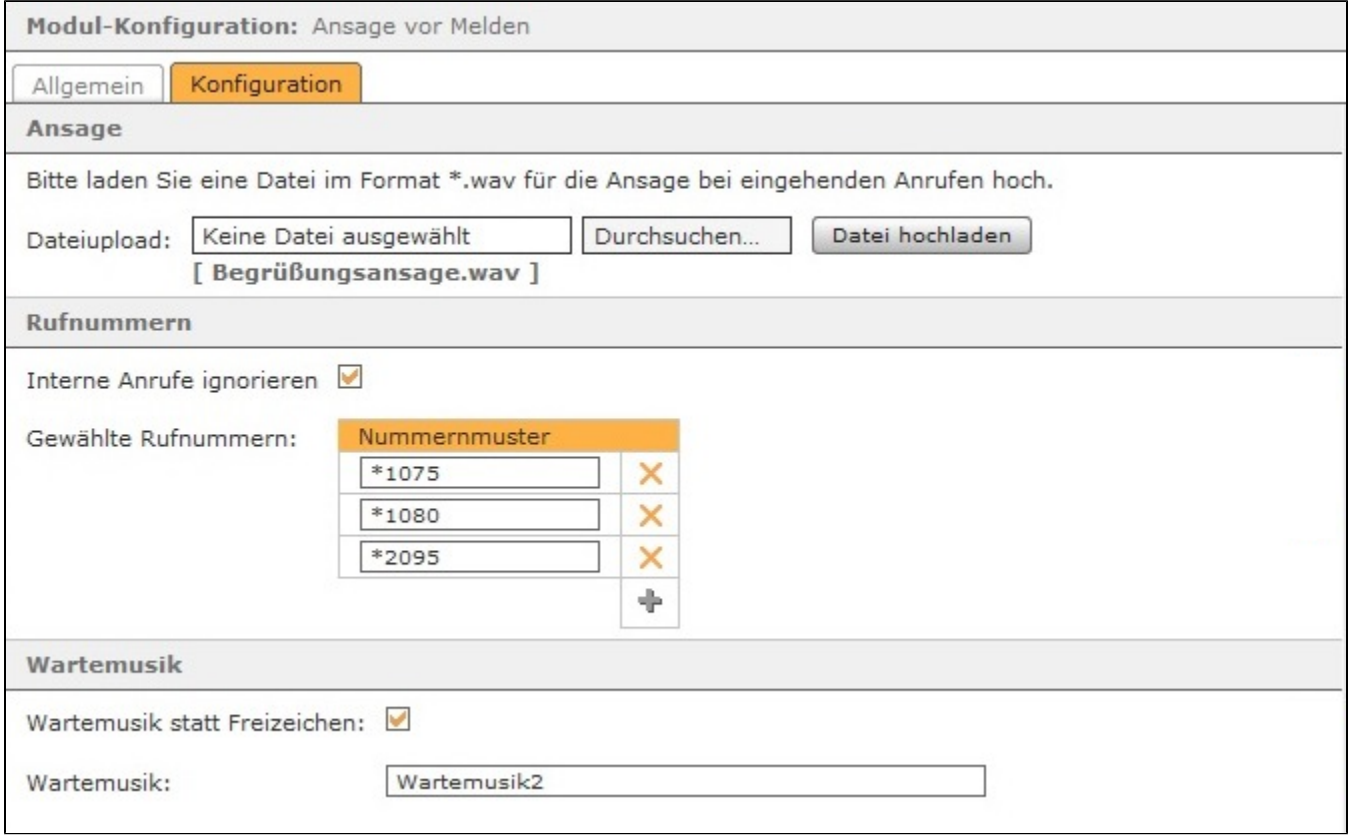

Über die Schaltfläche können neue Rufnummern hinzugefügt werden, für die die Modulkonfiguration aktiv sein soll. Dabei muss nicht immer die vollständige Rufnummer angegeben werden, sondern es kann auch mit sogenannten Platzhaltern (Wildcards) gearbeitet werden. Die Wildcard \* steht für mehrere beliebige Ziffern und ? für genau eine Ziffer.

Einige Anwendungsbeispiele könnten so aussehen:

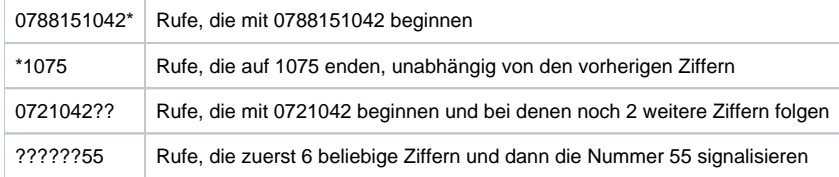

Wenn die Ansage-Audiodatei vollständig abgespielt worden ist, hört der Anrufer das klassische Freizeichen bis das Telefonat angenommen wird. Anstatt des Freizeichens kann alternativ über die Checkbox **Wartemusik statt Freizeichen** eine Wartemusik aktiviert werden. Der Name der gewünschten Warteschleifenmusik (siehe auch [Wartemusik auf der STARFACE konfigurieren\)](https://knowledge.starface.de/display/SWD/Wartemusik+auf+der+STARFACE+konfigurieren) muss dafür zwingend in das Feld **Wartemusik** eingetragen werden.

Der Name der Standardwarteschleifenmusik der STARFACE ist "default" (ohne Anführungszeichen). Es kann auch der Name einer alternativen Wartemusik eingetragen werden (siehe auch [Wartemusik auf der STARFACE konfigurieren](https://knowledge.starface.de/display/SWD/Wartemusik+auf+der+STARFACE+konfigurieren)).

Die Dokumentation für die abgekündigten Versionen der STARFACE finden sich in unserem Archiv:

[Link zum Archiv](https://knowledge.starface.de/x/6QIIC)